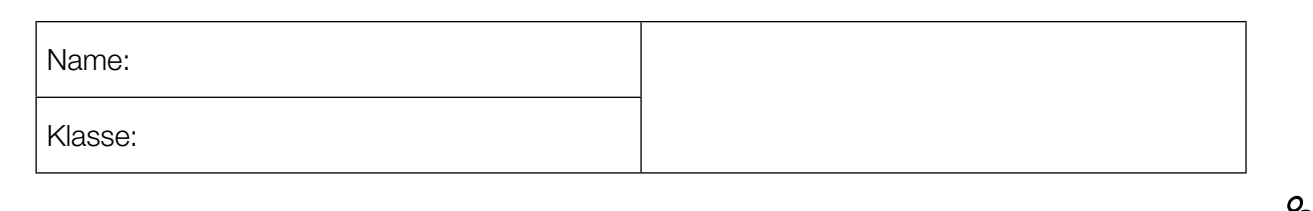

Standardisierte kompetenzorientierte schriftliche Reifeprüfung

AHS

21. September 2015

# Mathematik

Teil-2-Aufgaben

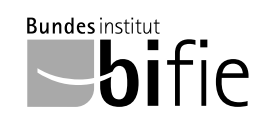

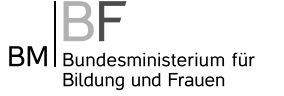

# Hinweise zur Aufgabenbearbeitung

Sehr geehrte Kandidatin! Sehr geehrter Kandidat!

Das vorliegende Aufgabenheft zu Teil 2 enthält vier Aufgaben mit je zwei bis vier Teilaufgaben, wobei alle Teilaufgaben unabhängig voneinander bearbeitbar sind. Ihnen stehen dafür insgesamt *150 Minuten* an reiner Arbeitszeit zur Verfügung.

Verwenden Sie einen nicht radierbaren, blau oder schwarz schreibenden Stift! Bei Konstruktionsaufgaben ist auch die Verwendung eines Bleistifts möglich.

Verwenden Sie zur Bearbeitung dieser Aufgaben dieses Aufgabenheft und die Ihnen zur Verfügung gestellten Blätter! Schreiben Sie Ihren Namen auf der ersten Seite des Aufgabenheftes in das dafür vorgesehene Feld und auf jedes verwendete Blatt! Geben Sie bei der Beantwortung jeder Teilaufgabe deren Bezeichnung an!

In die Beurteilung wird alles einbezogen, was nicht durchgestrichen ist. Die Lösung muss dabei klar ersichtlich sein. Wenn die Lösung nicht klar ersichtlich ist oder verschiedene Lösungen angegeben sind, gilt die Aufgabe als nicht gelöst. Streichen Sie Ihre Notizen durch.

Sie dürfen eine approbierte Formelsammlung sowie die gewohnten elektronischen Hilfsmittel verwenden.

Abzugeben sind das Aufgabenheft und alle von Ihnen verwendeten Blätter.

#### **Beurteilung**

Jede Aufgabe in Teil 1 wird mit 0 Punkten oder 1 Punkt bewertet, jede Teilaufgabe in Teil 2 mit 0, 1 oder 2 Punkten. Die mit A gekennzeichneten Aufgabenstellungen werden mit 0 Punkten oder 1 Punkt bewertet.

– Werden im Teil 1 mindestens 16 von 24 Aufgaben richtig gelöst, wird die Arbeit positiv bewertet.

– Werden im Teil 1 weniger als 16 von 24 Aufgaben richtig gelöst, werden mit A markierte Aufgabenstellungen aus Teil 2 zum Ausgleich (für den laut LBVO "wesentlichen Bereich") herangezogen.

Werden unter Berücksichtigung der mit A markierten Aufgabenstellungen aus Teil 2 mindestens 16 Aufgaben richtig gelöst, wird die Arbeit positiv bewertet.

Werden auch unter Berücksichtigung der mit A markierten Aufgabenstellungen aus Teil 2 weniger als 16 Aufgaben richtig gelöst, wird die Arbeit mit "Nicht genügend" beurteilt.

– Werden im Teil 1 mindestens 16 Punkte (mit Berücksichtigung der Ausgleichspunkte  $\overline{A}$ ) erreicht, so gilt folgender Beurteilungsschlüssel:

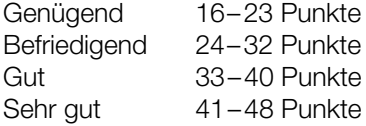

#### Erläuterung der Antwortformate

Die Aufgaben haben einerseits *freie Antwortformate*; dabei schreiben Sie Ihre Antwort direkt unter die jeweilige Aufgabenstellung in das Aufgabenheft oder auf die zur Verfügung gestellten Blätter. Weitere Antwortformate, die in der Klausur zum Einsatz kommen können, werden im Folgenden vorgestellt:

*Zuordnungsformat:* Dieses Antwortformat ist durch mehrere Aussagen (bzw. Tabellen oder Abbildungen) gekennzeichnet, denen mehrere Antwortmöglichkeiten gegenüberstehen. Bearbeiten Sie Aufgaben dieses Formats korrekt, indem Sie die Antwortmöglichkeiten durch Eintragen der entsprechenden Buchstaben den jeweils zutreffenden Aussagen zuordnen!

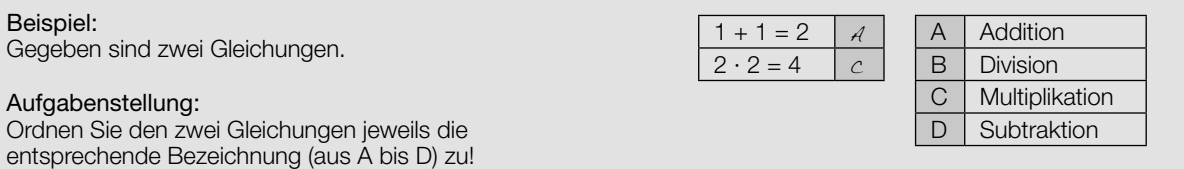

*Konstruktionsformat:* Eine Aufgabe und deren Aufgabenstellung sind vorgegeben. Die Aufgabe erfordert die Ergänzung von Punkten, Geraden und/oder Kurven im Aufgabenheft.

#### Beispiel:

Gegeben ist eine lineare Funktion *f* mit  $f(x) = k \cdot x + d$ .

#### Aufgabenstellung:

Zeichnen Sie den Graphen einer linearen Funktion mit den Bedingungen *k* = –2 und *d* > 0 in das vorgegebene Koordinatensystem ein!

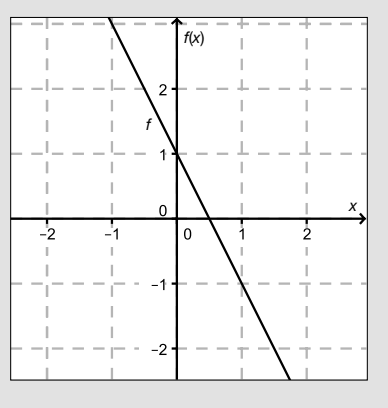

*Multiple-Choice-Format in der Variante "1 aus 6":* Dieses Antwortformat ist durch einen Fragenstamm und sechs Antwortmöglichkeiten gekennzeichnet, wobei eine Antwortmöglichkeit auszuwählen ist. Bearbeiten Sie Aufgaben dieses Formats korrekt, indem Sie die einzige zutreffende Antwortmöglichkeit ankreuzen!

Beispiel: Welche Gleichung ist korrekt?

Aufgabenstellung: Kreuzen Sie die zutreffende Gleichung an!

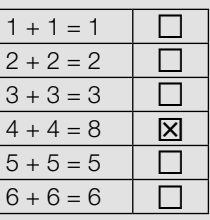

*Multiple-Choice-Format in der Variante "2 aus 5":* Dieses Antwortformat ist durch einen Fragenstamm und fünf Antwortmöglichkeiten gekennzeichnet, wobei zwei Antwortmöglichkeiten auszuwählen sind. Bearbeiten Sie Aufgaben dieses Formats korrekt, indem Sie die beiden zutreffenden Antwortmöglichkeiten ankreuzen!

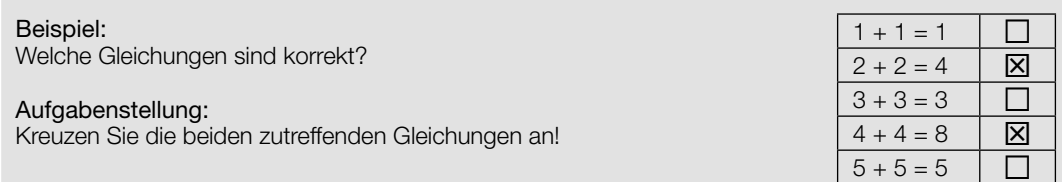

*Multiple-Choice-Format in der Variante "x aus 5": Dieses Antwortformat ist durch einen Fragenstamm und fünf* Antwortmöglichkeiten gekennzeichnet, wobei eine, zwei, drei, vier *oder* fünf Antwortmöglichkeiten auszuwählen sind. In der Aufgabenstellung finden Sie stets die Aufforderung "Kreuzen Sie die zutreffende(n) Aussage(n)/ Gleichung(en)/... an!". Bearbeiten Sie Aufgaben dieses Formats korrekt, indem Sie die zutreffende Antwortmöglichkeit/die zutreffenden Antwortmöglichkeiten ankreuzen!

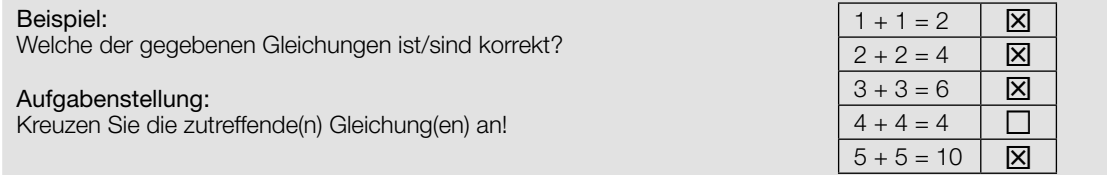

*Lückentext:* Dieses Antwortformat ist durch einen Satz mit zwei Lücken gekennzeichnet, das heißt, im Aufgabentext sind zwei Stellen ausgewiesen, die ergänzt werden müssen. Für jede Lücke werden je drei Antwortmöglichkeiten vorgegeben. Bearbeiten Sie Aufgaben dieses Formats korrekt, indem Sie die Lücken durch Ankreuzen der beiden zutreffenden Antwortmöglichkeiten füllen!

# Gegeben sind 3 Gleichungen.

#### Aufgabenstellung:

Beispiel:

Ergänzen Sie die Textlücken im folgenden Satz durch Ankreuzen der jeweils richtigen Satzteile so, dass eine korrekte Aussage entsteht!

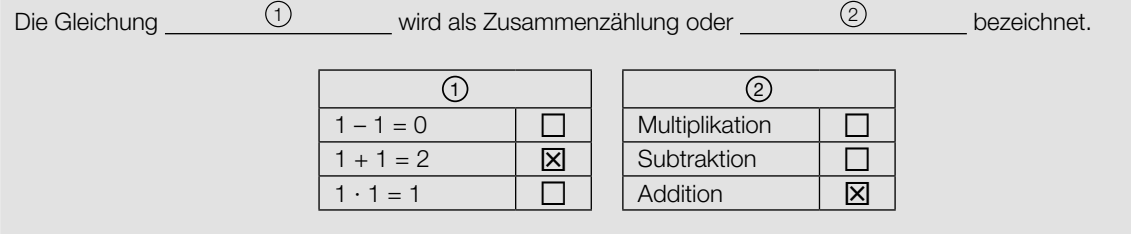

#### *So ändern Sie Ihre Antwort bei Aufgaben zum Ankreuzen:*

- 1. Übermalen Sie das Kästchen mit der nicht mehr gültigen Antwort.
- 2. Kreuzen Sie dann das gewünschte Kästchen an.

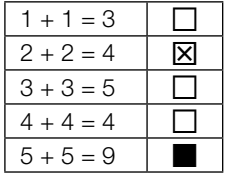

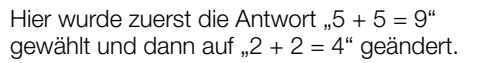

#### *So wählen Sie eine bereits übermalte Antwort:*

- 1. Übermalen Sie das Kästchen mit der nicht mehr gültigen Antwort.
- 2. Kreisen Sie das gewünschte übermalte Kästchen ein.

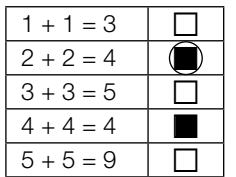

Hier wurde zuerst die Antwort " $2 + 2 = 4$ " übermalt und dann wieder gewählt.

Wenn Sie jetzt noch Fragen haben, wenden Sie sich bitte an Ihre Lehrerin/Ihren Lehrer!

## Viel Erfolg bei der Bearbeitung!

# Die Bedeutung der Parameter in der Funktionsgleichung einer Polynomfunktion

Betrachtet werden Polynomfunktionen *f* mit  $f(x) = x^2 + b \cdot x + 16$  ( $b \in \mathbb{R}$ ).

## Aufgabenstellung:

a) Der Graph einer solchen Funktion *f* verläuft durch den Punkt *P* = (–1|7).

A Bestimmen Sie den Parameter *b* dieser Funktion *f* !

Geben Sie die Steigung dieser Funktion *f* an der Stelle *x* = –1 an!

b) Geben Sie an, welcher allgemeine Zusammenhang zwischen der Extremstelle  $x_F$  einer solchen Funktion *f* und dem Parameter *b* besteht!

Berechnen Sie alle Werte des Parameters *b*, für die  $f(x_E) = -9$  gilt!

c) Für bestimmte Werte von *b* liegt der Tiefpunkt des Graphen von *f* auf einer der Koordinatenachsen. Bestimmen Sie diese Tiefpunkte!

Der Graph der Polynomfunktion *g* zweiten Grades geht durch diese Punkte. Bestimmen Sie eine Funktionsgleichung für *g*!

d) Auf dem Graphen einer solchen Funktion *f* liegt der Punkt *Q =* (2| *f*(2)).

Drücken Sie den Funktionswert *f*(2) in Abhängigkeit vom Parameter *b* aus!

Die Tangente im Punkt *Q* an den Graphen der Funktion *f* schneidet die senkrechte Achse in einem Punkt *R*. Zeigen Sie mittels einer Rechnung, dass die Lage dieses Punktes *R* von der Wahl von *b* unabhängig ist!

# Mehrkampf

Für die beiden Leichtathletikwettbewerbe *Zehnkampf der Männer* und *Siebenkampf der Frauen* gibt es eine international gültige Punktewertung für Großveranstaltungen (Weltmeisterschaften, Olympische Spiele). Die Einzelbewerbe werden nach den unten angeführten Formeln bepunktet. Die Summe der Punkte der Einzelbewerbe ergibt die Gesamtpunkteanzahl, die ein Sportler bzw. eine Sportlerin beim Zehn- bzw. Siebenkampf erreicht.

Für die Errechnung der Punkte *P* bei Laufwettbewerben gilt: *P* = *a* ∙ (*b* – *M*) *<sup>c</sup>* für *M* < *b*, sonst *P* = 0.

Für die Errechnung der Punkte *P* bei Sprung- und Wurfwettbewerben gilt: *P* = *a* ∙ (*M* – *b*) *<sup>c</sup>* für *M* > *b*, sonst *P* = 0.

In beiden Formeln beschreibt *M* die erzielte Leistung. Dabei werden Läufe in Sekunden, Sprünge in Zentimetern und Würfe in Metern gemessen. Die Parameter *a*, *b* und *c* sind vorgegebene Konstanten für die jeweiligen Sportarten. Die errechneten Punkte *P* werden im Allgemeinen auf zwei Dezimalstellen gerundet.

Aus den beiden folgenden Tabellen kann man die Werte der Parameter *a*, *b* und *c* entnehmen:

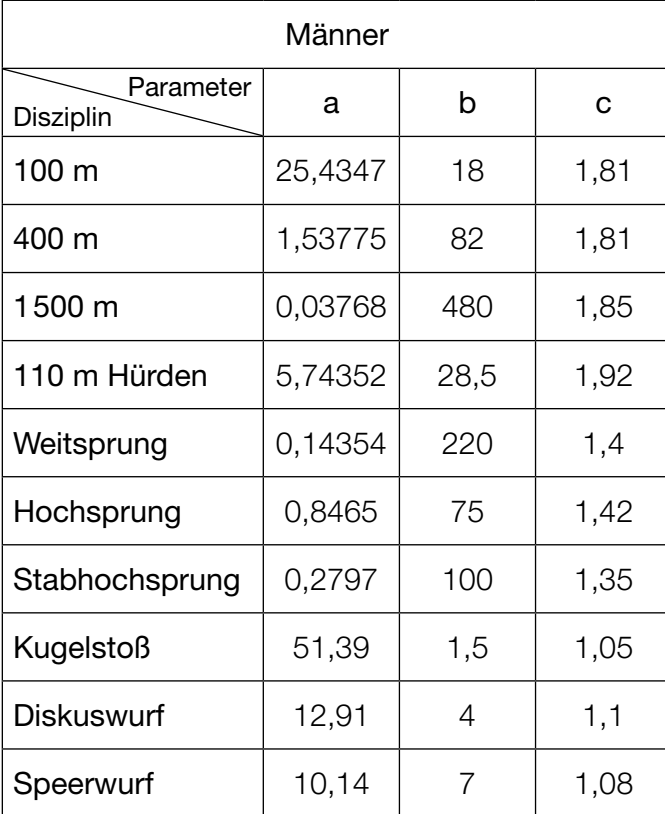

Tabelle 1: Zehnkampf der Männer

### Tabelle 2: Siebenkampf der Frauen

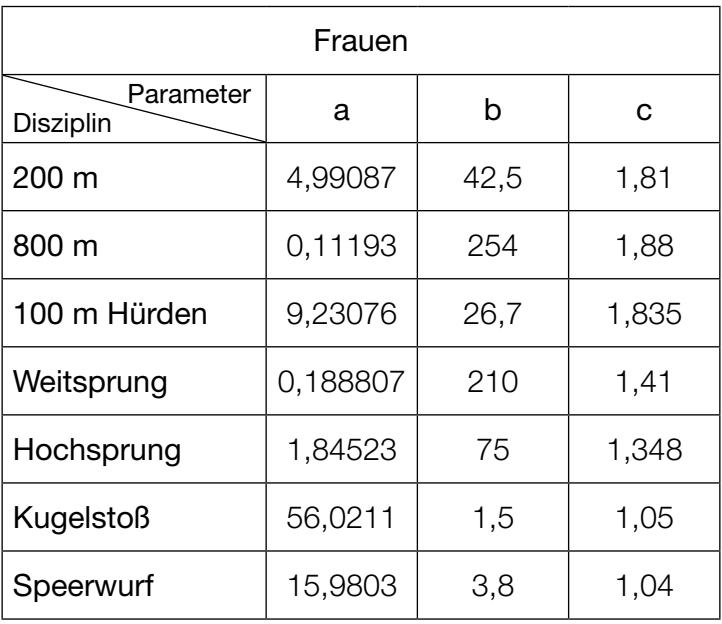

*Datenquelle: https://de.wikipedia.org/wiki/Punktewertung\_(Leichtathletik) [26.06.2015]*

### Aufgabenstellung:

a) Am 1. Mai 1976 gelang dem US-Amerikaner Mac Wilkins der erste Diskuswurf über 70 m. Wilkins erreichte eine Wurfweite von 70,24 m, also *M* = 70,24.

A Berechnen Sie sein Punkteergebnis im Diskuswurf!

Geben Sie eine Bedeutung des Parameters *b* der Punkteformel im Hinblick auf die erzielte Punkteanzahl für den Diskuswurf der Herren an!

b) Die Bulgarin Stefka Kostadinowa übersprang am 30. August 1987 in Rom eine Höhe von 2,09 m und hält seitdem den Hochsprung-Weltrekord. Die Funktion *P*: *M* ↦ *P*(*M*) beschreibt die Abhängigkeit der Punktezahl *P*(*M*) von der Leistung *M* bei Hochsprungleistungen.

Berechnen Sie die Steigung der Tangente an die Funktion *P* bei dieser Weltrekordhöhe im Hochsprung!

Interpretieren Sie den Wert der Steigung im gegebenen Kontext!

c) Die folgende Grafik zeigt den funktionalen Zusammenhang  $P_1(M)$  für den 100-m-Lauf beim Zehnkampf der Männer:

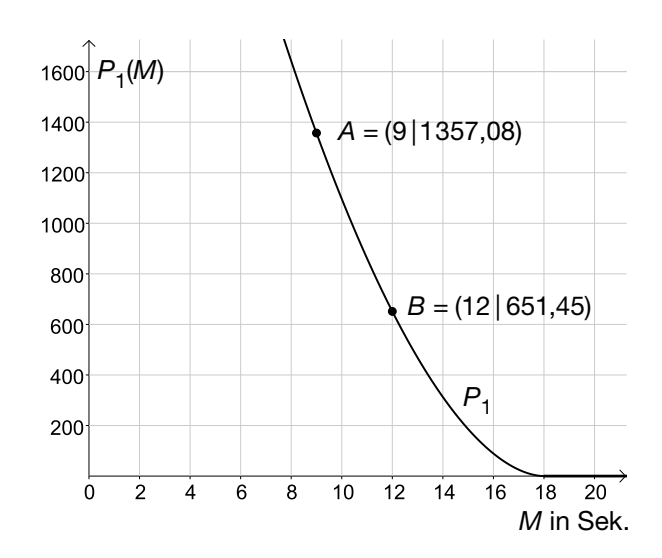

Nähern Sie den Graphen  $P_{_1}$  durch eine lineare Funktion an, deren Graph durch die Punkte *A* und *B* geht! Geben Sie eine Gleichung dieser Näherungsfunktion an!

Geben Sie an, wie viele Sekunden die Laufzeit bei dieser Näherung betragen dürfte, um Punkte zu erhalten!

d) Die folgende Grafik zeigt den funktionalen Zusammenhang  $P_2(M)$  für den 800-m-Lauf beim Siebenkampf der Frauen:

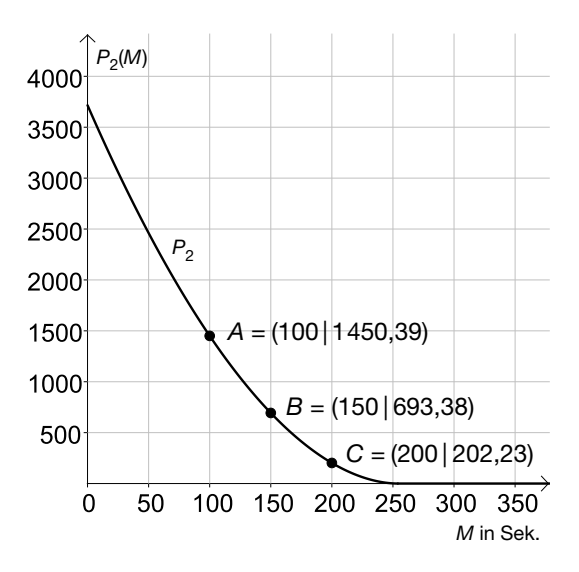

Berechnen Sie die mittlere Änderungsrate von  $P_{_2}$  sowohl zwischen den Stellen M = 100 und  $M = 150$  als auch zwischen den Stellen  $M = 150$  und  $M = 200$  in Punkten pro Sekunde!

Begründen Sie anhand der Grafik, warum sich eine Änderung der Leistung bei besserer Leistung stärker auf die Punktezahl auswirkt als bei schwächerer Leistung!

## Lorenz-Kurve

Der US-amerikanische Statistiker Max Otto Lorenz entwickelte im Jahr 1905 zur Veranschaulichung von Einkommensverteilungen die Lorenz-Kurve. Für die Darstellung der Lorenz-Kurve ordnet man die Haushalte eines Staates nach der Höhe ihres Einkommens.

Die Lorenz-Kurve gibt für jeden Prozentsatz der Haushalte an, wie viel Prozent des Volkseinkommens auf ihn entfallen. So steht jeder Punkt *P* = (*x* | *y*) auf der Kurve für folgende Aussage: "Die unteren *x* % aller Haushalte beziehen *y* % des Gesamteinkommens." Die nachstehende Abbildung zeigt die Lorenz-Kurve von Österreich für das Jahr 2009.

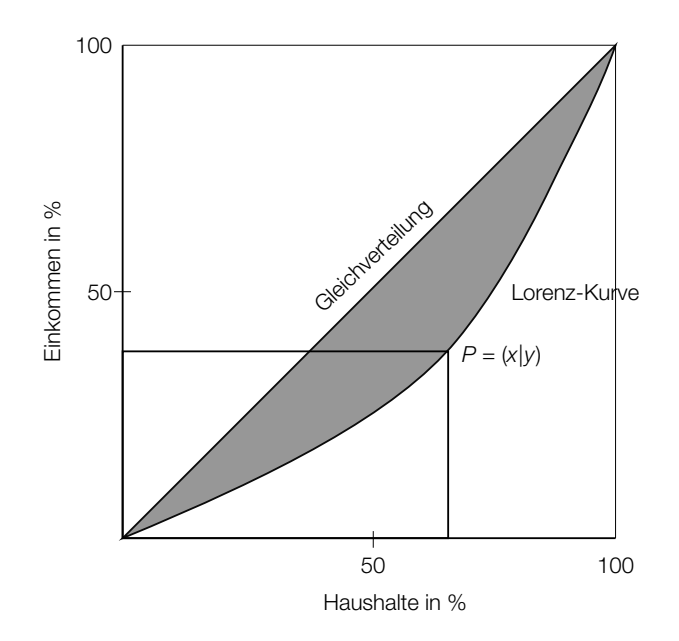

*Quelle: http://diepresse.com/home/wirtschaft/economist/446997/Sozialbericht\_Einkommen-in-Oesterreich-ungleicher-verteilt [26.05.2015] (bearbeitet)*

Nehmen Sie an, dass die Lorenz-Kurve eines Landes durch die Funktion *f* mit

$$
f(x) = 4 \cdot 10^{-7} \cdot x^4 + 2 \cdot 10^{-3} \cdot x^2 + 4 \cdot 10^{-1} \cdot x
$$

und die Gleichverteilungsgerade durch die Funktion *g* mit

$$
g(x) = x
$$

modelliert werden können (*x* in %; *f*(*x*) in %; *g*(*x*) in %). Die nachstehende Abbildung zeigt die Graphen der Funktionen *f* und *g*. Der charakteristische "Bauch" der Lorenz-Kurve unterhalb der Diagonalen ist ein Maß für die Ungleichverteilung der Einkommen. Er ist in der Abbildung schraffiert dargestellt.

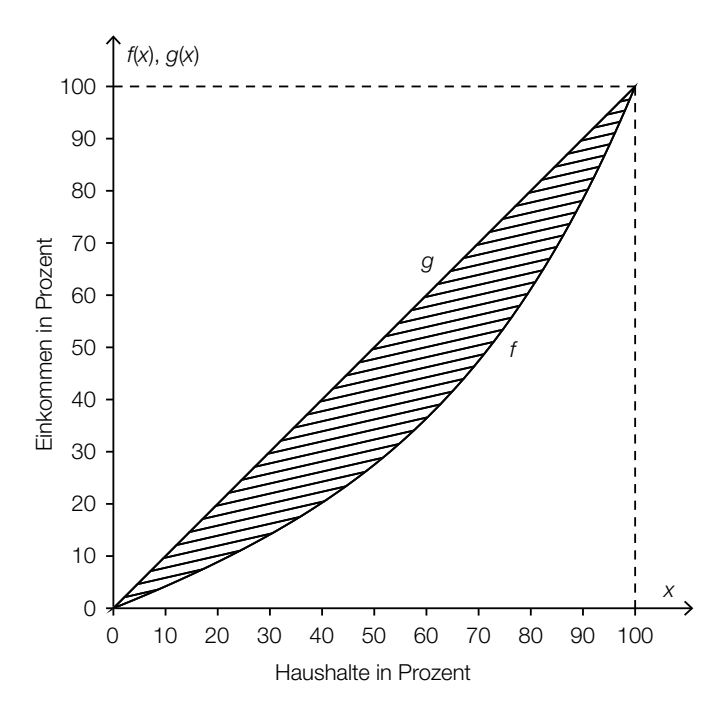

## Aufgabenstellung:

a) [A] Berechnen Sie, wie viel Prozent des Gesamteinkommens auf die reichsten 20 % der Haushalte des Landes entfallen!

Zeigen Sie mithilfe der Differenzialrechnung, dass die Funktion *f* im Intervall [0; 100] linksgekrümmt ist!

b) Der Gini-Koeffizient ist der Anteil der schraffierten Fläche an der Fläche zwischen der Gleichverteilungsgeraden und der *x*-Achse im Intervall [0; 100]. Berechnen Sie den Gini-Koeffizienten des Landes mit der Lorenz-Kurve *f* !

Geben Sie den Gini-Koeffizienten für einen Staat an, in dem alle Haushalte gleich viel verdienen!

# FSME-Impfung

Die Frühsommer-Meningoenzephalitis (FSME) ist eine durch das FSME-Virus ausgelöste Erkrankung, die mit grippeähnlichen Symptomen und bei einem Teil der Patientinnen und Patienten mit einer Entzündung von Gehirn und Hirnhäuten verläuft.

Die FSME wird durch den Biss einer infizierten Zecke übertragen, wobei die Übertragungswahrscheinlichkeit bei einem Biss 30 % beträgt. Nur bei 10 % bis 30 % der mit dem FSME-Virus infizierten Personen treten Krankheitserscheinungen auf. Im Durchschnitt verläuft 1 % der Erkrankungen tödlich.

In Risikogebieten liegt der Anteil der FSME-infizierten Zecken bei etwa 0,5 % bis 5 %, während man sonst davon ausgeht, dass nur jede 20000. Zecke das FSME-Virus in sich trägt.

## Aufgabenstellung:

a) Eine nicht geimpfte Person wird in einem Risikogebiet von einer Zecke gebissen.

Geben Sie die Wahrscheinlichkeit, dass diese Person Krankheitserscheinungen zeigt, in Prozent an; gehen Sie dazu bei den angegebenen Wahrscheinlichkeiten immer von dem Fall aus, der für die gebissene Person am ungünstigsten ist!

Geben Sie an, mit welchem Faktor sich die berechnete Wahrscheinlichkeit für eine FSME-Erkrankung verändert, wenn der Zeckenbiss nicht in einem Risikogebiet erfolgt ist!

b)  $\overline{A}$  Im Jahr 2011 gab es in Österreich vier FSME-bedingte Todesfälle. Waren dies weniger oder mehr Todesfälle, als bei 113 Erkrankungen zu erwarten waren? Begründen Sie Ihre Antwort auf Basis der gegebenen Daten!

In einem österreichischen Risikogebiet nahmen 400 Personen an einer Umfrage teil. Es wird angenommen, dass die Personen, die an dieser Umfrage teilnahmen, eine Zufallsstichprobe darstellen. Von den befragten Personen gaben 64 Personen an, schon einmal von einer Zecke gebissen worden zu sein.

Berechnen Sie auf Basis dieses Umfrageergebnisses ein symmetrisches 95-%-Konfidenzintervall für den tatsächlichen (relativen) Anteil *p* der Personen in diesem Gebiet, die schon einmal von einer Zecke gebissen worden sind!